# наслаждайтесь им!

Не бойтесь метапрограммирования -

# Что такое метапрограммирование

- В широком смысле создание кода, управляющего созданием кода.
- Трансляторы как "программирующие программы".
- Различие между обобщённым (generic) программированием и метапрограммированием - определяется прагматикой.
	- Воплощая обобщённую функцию наподобие поиска в контейнере, программист обычно не воспринимает это как метапрограммирование.
- Нестрогий, но разумный критерий: при метапрограммировании от компилятора ожидают принятия нетривиальных решений.
	- Например, какой из нескольких возможных алгоритмов применить, в зависимости от типов данных.
	- Выбрать алгоритм сортировки или поиска в зависимости от того, поддерживает ли контейнер произвольный доступ.

# Метапрограммирование на constexpr

# Метапрограммирование без шаблонов

- Заставить компилятор выполнить нетривиальное вычисление.
- Результат этого вычисления должен быть "жёстким".
- Настолько жёстким, чтобы от него зависело наличие или отсутствие целых участков исполняемого кода.
- Удовлетворяет неформальному критерию метапрограммирования.
- Подходящее средство constexpr:
	- для переменной означает, что значение вычисляется на этапе компиляции;
	- для функции означает, что она *может* отработать на этапе компиляции;
- Начиная с C++20 также
	- consteval функция *обязана* вычисляться только на этапе компиляции;
	- constinit обязывает инициализировать переменную статически.

# Спецификатор constexpr и переменные

- Наследие языка С: #define DATA\_SIZE 100
- Более изящно: std::size\_t const data\_size = 100;
- В C++11 появился спецификатор constexpr constexpr std::size\_t data\_size = 100;
- const означает запрет менять значение после инициализации.  $\bullet$
- Значение const может вычисляться на этапе выполнения: int  $f(std::vector*int* > const& a)$  { auto const  $n = a.size()$ ; // ...
- constexpr требует вычисления на этапе компиляции.

# Спецификатор constexpr и функции

- Значение функции должно быть вычислено на этапе компиляции, *если известны значения аргументов*.
- Если значение аргумента неизвестно при компиляции, функция отработает на этапе выполнения.

```
constexpr int chunk = 512;
constexpr int header = 8;
constexpr int get_packed_size(int raw)
  { return ((raw + chunk - 1) / chunk) * header + raw; }
```

```
std::array<char, get_packed_size(800)> buffer;
```
# Ограничения constexpr

- Тип constexpr-переменной только литеральный:
	- скалярный;
	- указатель;
	- массив элементов скалярного типа;
	- класс, удовлетворяющий условиям:
		- деструктор по умолчанию;
		- нестатические члены литеральных типов;
		- хотя бы один constexpr-конструктор или без конструкторов.
- Функция constexpr:
	- не может быть виртуальной (до C++20);
	- должна возвращать значение литерального типа;
	- (кроме конструкторов) ровно один оператор return;
	- и ряд других, см. справочник.

# Дополнительные замечания о constexpr

- Поначалу сопровождался жёсткими ограничениями.
- Постепенно ограничения ослабляются:
	- разрешены операторы присваивания, if, switch, for (C++ 14);
	- $\circ$  тип void\* стал считаться литеральным (C++ 14);
	- уже разрешены блоки try (C++ 20);
	- $\circ$  уже могут быть virtual (C++ 20);
- Запрещены по-прежнему:
	- операторы goto и метки;
	- вызов функций, не имеющих спецификатора constexpr;
	- объявление локальных переменных нелитерального типа;
	- объявление переменных со статическим или потоковым временем жизни.

# constexpr if

- Введён в C++ 17.
- Оператор if, у которого выбор ветки гарантированно может быть осуществлён на этапе компиляции.
- Условие представляет собой выражение constexpr.
- Одно из применений: обработка частных случаев в шаблонах: template <size\_t N> void handle\_message(std::uint8\_t (&bytes)[N]) { if constexpr  $(N == 4)$   $\{$  // to a single 32-bit int
- Позволяет различать архитектуру
	- if constexpr (sizeof(int\*) ==  $8)$  //  $64$ -bit

# Примеры функций constexpr

```
constexpr unsigned long long factorial_old(int const n)
    { return n == 0 ? 1 : n * factorial_old(n - 1); }
```

```
constexpr unsigned long long factorial_new(int n) {
    unsigned long long r = 1;
    while (n != 0) {
      r * = n:
      --n; }
     return r;
}
```
# Контрольная сумма строки на этапе компиляции!

```
constexpr std::uint32_t adler32_helper(
     unsigned char const* s,
    uint 32 t a,
    uint32 t b)
{
   static constexpr std::uint16_t prime = 65521;
  auto const c = static cast<std::uint32 t>(*s);return \theta = c? (a | (b \lt\lt 16))
    : adler32 helper(s+1, (a + c) % prime, (a + b + c) % prime);
}
```
# Контрольная сумма строки на этапе компиляции!

```
constexpr std::uint32 t adler32(char const* s) {
  return adler32 helper(
    reinterpret cast<unsigned char const*>(s),
    1,\theta);
```
constexpr auto checksum = adler32("Constexpr checksum");

# Реальный пример: поиск строки в списке

- Пусть каждая функция в приложении пишет сообщение в лог.
- Первым аргументом в функцию log передаётся имя функции...
- … известное на этапе компиляции.
- Некоторые функции считаются "интересными".
- Список имён интересных функций жёстко задан в коде...
- … т.е. известен во время компиляции.
- Логгер должен игнорировать сообщения от неинтересных функций.
- Поиск в контейнере "интересных" имён на этапе выполнения долго.
- Нужно сделать распознаватель вхождения строки в контейнер, работающий на этапе компиляции.

# Сравнение строк

```
constexpr bool str_eq(
     char const* const s,
   char const* const t)
{
 return (*s == *t)&& (*s == 0 || str eq(s + 1, t + 1));}
```
constexpr char const\*  $s1 = "A this is a string";$ constexpr char const\*  $s2 = "B$  this is a string"; static assert(str eq(s1 + 2, s2 + 2), "Must be recognized equal");

## Линейный поиск в массиве строк

```
constexpr bool str in(
   char const* const s,
    char const* const* const ps,
   char const* const* const ps_end)
 return (ps != ps end)
     && (str_eq(s, *ps) || str_in(s, ps + 1, ps_end));
```
# Фасад

```
template <std::size_t N>
constexpr bool str_in(
    char const* const s,
    char const* const (&ps)[N])
{
   return str_in(s, &(ps[0]), &(ps[N]));
}
```
# Демонстрация использования

constexpr char const\* const names[] { "Baldr", "Heimdall" };

```
template <typename T, T X>
constexpr T ensure constexpr() { return X; }
```

```
int main() {
```

```
 std::cout
```
- << ensure\_constexpr<bool, str\_in("Baldr", names)>() << std::endl
- << ensure\_constexpr<bool, str\_in("Hoenir", names)>() << std::endl;

# Метапрограммирование на шаблонах

# Разрешение перегрузки

- У шаблона класса, помимо основного определения, может быть ещё несколько специализаций.
- Для шаблонов функций допускаются *полные* специализации.
- У одного имени функции может быть несколько перегруженных объявлений (как шаблонных, так и нешаблонных).
- Компилятору нужно выбрать наиболее подходящее определение для перегруженного имени (функции или класса).
- Увидев перегруженное шаблонное имя, компилятор составляет список всех известных определений и отбрасывает заведомо неподходящие.
- Из подходящих отбирается единственный наилучший кандидат.

# Разрешение перегрузки: пример

```
void f(int, std::vector<int>); // 1
void f(int, int); // 2
void f(double, double); // 3
void f(int, int, char, std::string, std::vector<int>); // 4
void f(std::string); // 5
void f(...); // 6
template<typename T> void f(T, T); // 7
```
#### f(1, 2); // что выбрать?

# Задача

- Сделать распознаватель категории выражения: (I|x|pr)value
- Может быть оформлен как угодно:
	- шаблон функции;
	- шаблон класса;
	- макрос;
	- $\circ$  …
- Должен отрабатывать на этапе компиляции.
- Должен "вытаскивать" из выражения-аргумента его категорию.

# Ожидаемая форма использования

```
int x;
int &&r = 0;
```
std::cout

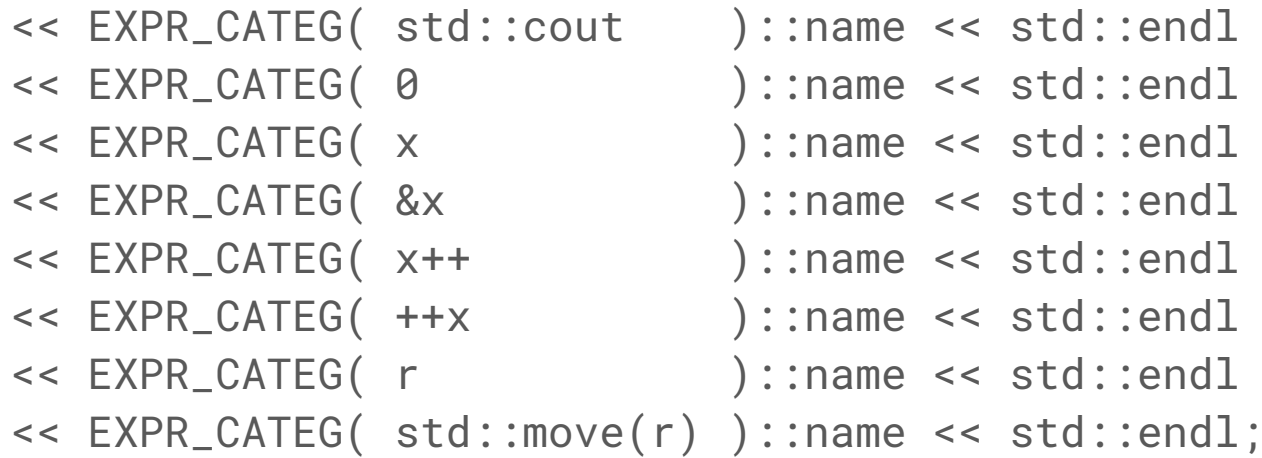

# Ожидаемый результат

```
int x;
int &&r = 0;
```
std::cout

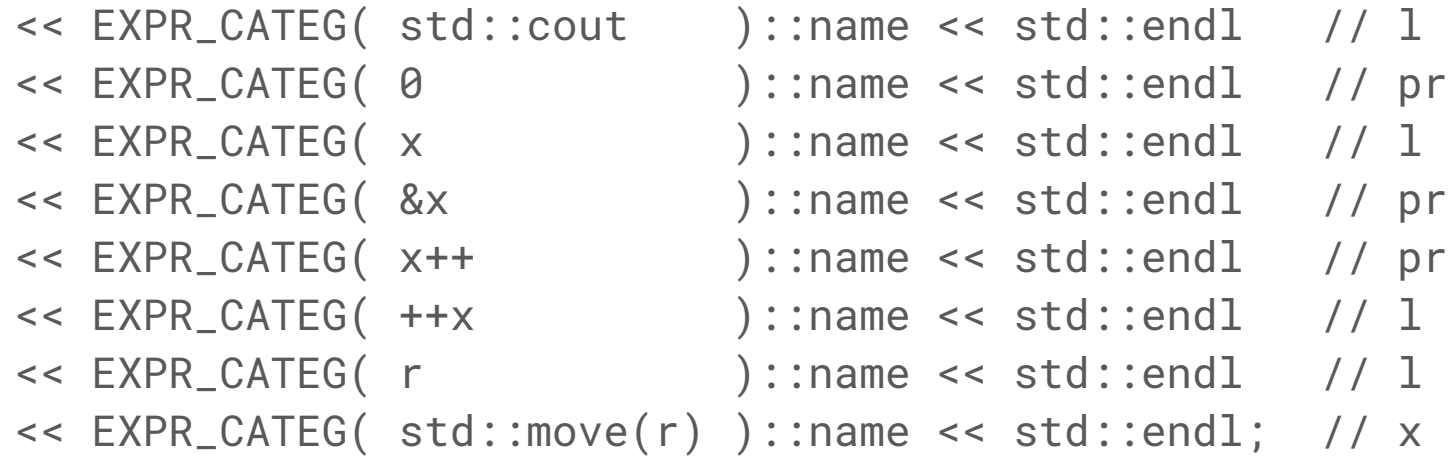

struct categ\_pr

{ static constexpr char const\* name = "pr"; }; struct categ\_l

```
{ static constexpr char const* name = "1"; };
struct categ_x
```

```
{ static constexpr char const* name = "x"; };
```

```
template <class T> struct category_of
    \{ using which = categ_pr; \};template <class T> struct category_of<T&>
    \{ using which = categ_l; \};template <class T> struct category_of<T&&>
    \{ using which = categ_x; \};
```
#define EXPR\_CATEG(e) category\_of<decltype((e))>::which

# Анализ решения

- Типы не для того, чтобы работать с объектами данных, а в качестве данных для компилятора.
- Логика метакода построена на правилах выбора перегрузки и/или специализации.
- Рядом с перегрузкой/специализацией, отвечающей за частный случай, должно находиться определение, к которому компилятор сможет обратиться, если частный случай применить не удаётся.
- Определение для общего случая должно быть "хуже" частного с точки зрения алгоритма выбора специализации или перегрузки.

## Вычисления на этапе компиляции

- На практике бесполезно, но уж очень занимательно :-)
- Числа моделировать **типами**.
	- Например, числам 3 и 7 соответствуют типы, которые здесь обозначим 3 и 7.
- Операции над числами моделировать операцииями **над типами**.
	- А операция над типами это шаблон.
	- Шаблон принимает типы в качестве параметров и строит новый тип.
	- $\circ$  Например, шаблон add из типов  $\dot{3}$  и  $\dot{7}$  построит тип add< 3,  $\dot{7}$ >, который должен соответствовать числу 10.
- Операции должны включать в себя +, -, \* и факториал.
- Решение на основе аксиом Пеано и рекурсии (на этапе компиляции)

# Аксиомы Пеано

- 1. Существует натуральное число 0, называемое *нулём*.
- 2. За каждым натуральным числом n непосредственно следует однозначно определённое натуральное число n', называемое *непосредственно следующим за n*.
- 3. Число 0 не следует ни за каким натуральным числом.
- 4. Каждое натуральное число непосредственно следует не более чем за одним натуральным числом.
- 5. Любое подмножество М множества натуральных чисел N, содержащее 0, и вместе с каждым числом из М содержащее следующее за ним число, совпадает с множеством N.

# Рекуррентные определения операций

- $\bullet$   $x + 0 = x$ .
- $x + y' = (x + y)'$ .
- $\bullet$   $x \times 0 = 0$ .

 $2 + 2$ 

 $(0'' + 0')'$ 

 $(0" + 0)"$ 

 $(0")''$ 

4

 $= 0'' + 0''$ 

=

 $=$ 

Ξ

- 
- 
- $\bullet$   $X \times Y' = (X \times Y) + X$ .
- 
- 
- сложение: база сложение: шаг умножение: база умножение: шаг
	- расшифровать через 0 и х' 0" можно представить в виде у' при у=0" снова второе слагаемое есть у' при у=0 дошли до базы рекурсии скобки можно убрать, получится 0"" после перевода в привычную запись

### Арифметика на типах: числа как типы

```
struct zero
{
  static constexpr value_t value = 0;
  using type = zero;
};
template <typename T>
struct succ
{
    static constexpr value_t value = 1 + T: value;
     using pred = typename T::type;
     using type = succ<typename T::type>;
};
```
### Арифметика на типах: операции над типами

```
template <typename S, typename T>
struct add: succ<typename add<S, typename T::pred>::type>::type {};
template <typename S>
struct add<S, zero>: S::type {};
template <typename S, typename T>
struct mul: add<typename mul<S, typename T::pred>::type, S>::type {};
template <typename S>
struct mul<S, zero>: zero {};
template <typename S>
struct factorial: mul<S, typename factorial<typename S::pred>::type>::type {};
template <>
struct factorial<zero>: succ<zero>::type {};
```
#### Арифметика на типах: использование

```
// 5 * 7 == 35
constexpr auto a = mul < 5, 7 > :value;
1/2 * 7 + 3 * (4 + 5) == 41constexpr auto b = add <mul < 2, -7mul< -3,
             add<-4, -5>
\rightarrow > ::value;
```
 $1/$  and now factorial:  $5! == 120$ constexpr auto c = factorial<\_5>::value;

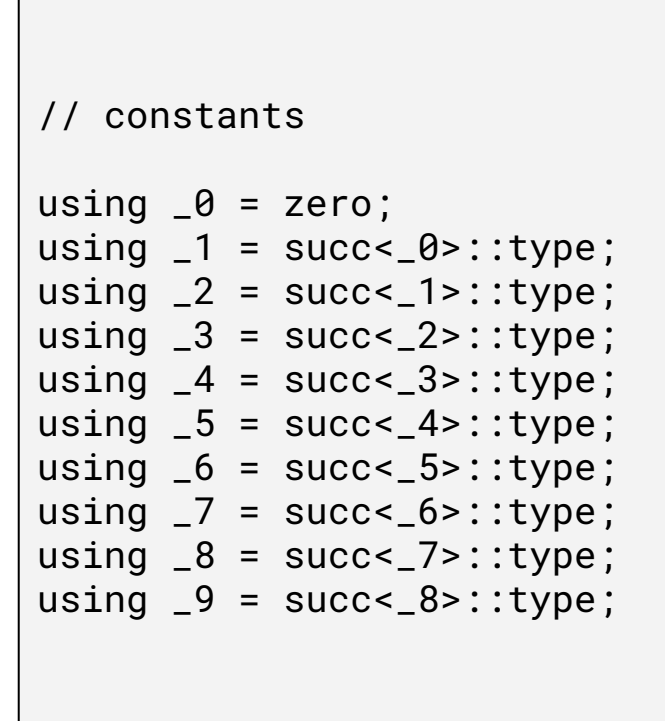

# SFINAE

# SFINAE

- Substitution Failure Is Not An Error: неудача подстановки не есть ошибка.
- Если не получается рассчитать окончательные типы аргументов (провести подстановку шаблонных параметров) перегруженной шаблонной функции, компилятор не выбрасывает ошибку, а ищет другую подходящую перегрузку.
- Ошибка будет в таких случаях:
	- Не нашлось ни одной подходящей перегрузки.
	- Нашлось несколько таких перегрузок, и невозможно решить, какая лучше.
	- Перегрузка нашлась, она оказалась шаблонной, и при инстанцировании шаблона случилась ошибка.

# Разрешение перегрузки и SFINAE: пример

```
void f(int, std::vector<int>); // 1
void f(int, int); // 2
void f(double, double); // 3
void f(int, int, char, std::string, std::vector<int>); // 4
void f(std::string); // 5
void f(...); // 6
template<typename T> void f(T, T); // 7
template<typename T> void f(T, typename T::iterator); // 8
```
#### f(1, 2); // что выбрать?

# SFINAE и рефлексия

- Рефлексия возможность для программы анализировать и\или менять собственное устройство.
- Рефлексия может отрабатывать во время выполнения или на этапе компиляции.
- Рефлексия частный случай метапрограммирования.
- Механизм SFINAE позволяет во время компиляции определять, обладает ли тип T (параметр шаблона) теми или иными свойствами…
- …и, в зависимости от этого, выбирать подходящие для его обработки алгоритмы.

# SFINAE-рефлексия средствами С++03

```
template<typename T>
class DetectFind
{
   struct HasFind { int find; };
  struct InheritFind : T, HasFind { };
   template<typename U, U> struct Check;
   typedef char Size1[1];
   typedef char Size2[2];
   template<typename U> static Size2& func(Check<int HasFind::*, &U::find> *);
   template<typename U> static Size1& func(...);
public:
   enum { value = sizeof(func<InheritFind>(0)) == sizeof(Size1) };
};
```

```
// DetectFind<std::set<int> >::value
```
## SFINAE: извлечение уроков

- Функции фиктивны не вызываются на этапе выполнения, ...
- … а нужны лишь для того, чтобы было куда на этапе компиляции подставлять фиктивные типы.
- Логика метакода построена на *невозможности* вызвать функцию или инстанцировать шаблон класса.
- Некоторый тип в перегрузке или специализации имеет смысл только при определённых условиях, иначе - вообще не является типом.
- Рядом с такой перегрузкой/специализацией должно находиться запасное определение, к которому компилятор всегда сможет перейти, когда первое определение потерпит неудачу.
- Запасное определение должно быть "хуже" проверочного.

## SFINAE: извлечение уроков

- Логика метакода совершенно неочевидна.
- Требуется хорошее знание правил разрешения перегрузки с учётом неявного преобразования типов, аргументов по умолчанию.
- Предыдущий пример компилируется даже в C++03.
- В стандартах начаная с C++11 появляются средства для удобства метапрограммирования на SFINAE:
	- decltype,
	- std::declval,
	- o std::void t;
	- o std::enable if,
	- <type\_traits>.

#### decltype и std::declval

- $\bullet$  Если е выражение, то decltype(e) тип этого выражения.
- $\bullet$  Если выражение е не имеет смысла, а тип decltype(e) используется в сигнатуре перегруженной и/или шаблонной функции, к нему применяется принцип SFINAE.
- Иными словами, decltype (e) можно использовать смело, не заботясь о том, осмыслено ли выражение e.
- В худшем случае перегрузка будет отброшена.
- Шаблон функции std::declval<T>() фиктивен может использоваться только на этапе компиляции.
- "Строит" пример значения типа T.

#### decltype и std::declval

template <typename T> decltype(std::declval<T>() + 1) grow(T x, int d) {  $/*...*/$  }

- Пусть T некоторый неизвестный тип.
- Пусть дано некоторое значение x этого типа.
- $\bullet$  В предположении, что имеет смысл выражение  $x+1$ , ...
- … взять тип этого выражения.

## std::void\_t

- C++ Russia 2018: Ivan Čukić, 2020: A void t odyssey
	- <https://youtu.be/dZyH01tyIsA>
- Шаблон типа, который на любых типах-аргументах имеет результатом тип void.
- $\bullet$  Если шаблоны типов рассматривать как функции над типами, то void t подобен функции, тождественно равной 0 на любых аргументах.
- Не бесполезно ли это?

## std::void\_t

- C++ Russia 2018: Ivan Čukić, 2020: A void t odyssey
	- <https://youtu.be/dZyH01tyIsA>
- Шаблон типа, который на любых типах-аргументах имеет результатом тип void.
- Если шаблоны типов рассматривать как функции над типами, то void t подобен функции, тождественно равной 0 на любых аргументах.
- Не бесполезно ли это?
- Отнюдь: void t позволяет проверять *отсутствие* типов, т.е. бессмысленность имён.
	- Позволяет реализовать рефлексию: если у типа есть член f, имеет смысл его тип.

#### void t: распознать возможность присваивания

```
template <typename T, typename = std::void_t<> >
struct is_assignable_t : std::false_type {};
```

```
template <typename T>
using assign_t = decltype(std::declval<T&>() = std::declval<T const&>());
```

```
template <typename T>
struct is_assignable_t<T, std::void_t<assign_t<T> > > : std::true_type {};
```

```
template <typename T>
bool constexpr is_assignable() {
   return is_assignable_t<T>::value;
}
```
#### void t: каким методом сортировать контейнер

```
template <typename I>
using random_access_t = decltype(std::declval<I>() + 1);
template <typename I, typename = std::void_t<> >
struct collection_utils {
   static void sort(I from, I to) {
     std::cerr << "Bubble sort\n";
 }
};
template <typename I>
struct collection_utils<I, std::void_t<random_access_t<I> > > {
   static void sort(I from, I to) {
     std::cerr << "Heapsort\n";
 }
};
```
#### void t: каким методом сортировать контейнер

```
template <typename I>
using random_access_t = decltype(std::declval<I>() + 1);
template <typename I, typename = std::void_t<> >
struct collection_utils {
   static void sort(I from, I to) {
     std::cerr << "Bubble sort\n";
 }
};
template <typename I>
struct collection_utils<I, std::void_t<random_access_t<I> > > {
   static void sort(I from, I to) {
     std::cerr << "Heapsort\n";
                                                      }
```
 } };

```
template <typename I>
void sort(I from, I to) {
   collection_utils<I>::sort(from, to);
```
#### std::enable if: базовые сведения

- template <bool B, class T = void> struct std::enable\_if;
- Если B есть true, то std::enable\_if<B, T>::type есть тип T.
	- В противном случае имя std::enable\_if<B, T>::type **не имеет смысла**.
- Используется для включения или отключения определений функций в зависимости от статических свойств типов.

```
template <bool B, class T = voidstruct enable_if {};
```

```
template <class T>
struct enable_if<true, T> { typedef T type; };
```
## std::enable if: пример применения

- Шаблона функции f сериализует объекты разных типов.
- Можно реализовать оптимизированные версии для частных случаев.
- Тип T есть POD (plain old data).
	- В типе не должно быть виртуальных функций, нетривиальных конструкторов и деструкторов, также ряд других условий, см. справочник.
	- Объекты типа T можно сериализовать в поток байт и восстановить из такого потока.
- Тип Т есть POD и его размер не превышает размера целого числа.
	- Побайтное представление объекта можно упаковать в единственное значение целого типа, а затем однозначно восстановить.
	- Для ввода-вывода объекта можно воспользоваться встроенными средствами для вводавывода чисел.

#### std::enable\_if: пример применения

```
template <typename T>
typename std::enable_if<
     (sizeof(T) <= sizeof(std::uint64_t) && std::is_pod<T>::value)>::type
f(T const&) {/*...*/}
```

```
template <typename T>
typename std::enable_if<
     (sizeof(T) > sizeof(std::uint64_t)) && std::is_pod<T>::value>::type
f(T const&) {/*...*/}
```

```
template <typename T> // общий случай
typename std::enable_if<!std::is_pod<T>::value>::type
f(T const&) {/*...*/}
```
#### std::enable\_if: пример применения

 $f(\theta)$ ;  $\left| \begin{array}{ccc} \end{array} \right|$  // int : POD and not larger than 8 bytes  $f(3.14)$ ;  $// double : POD and not larger than 8 bytes$ f("abcdefg"); // char[8]: POD and not larger than 8 bytes f("abcdefgh"); // char[9]: POD and larger than 8 bytes f(std::set<int>{}); // not a POD

## std::enable if: итоги

- Обычные средства позволяют определять частные случаи для конкретных типов: общее определение для произвольного типа T и частные случаи для int, void\*, char[N] и т.д.
- SFINAE позволяет определять частные случаи, основываясь на интерфейсных свойствах типа T: например, для контейнеров, допускающих произвольный или последовательный доступ; для типов, допускающих присваивание;
- enable if позволяет определять частные случаи на основе любых свойств типа T, какие возможно распознать.
- Средства распознавания свойств собраны в <type\_traits>.

#### <type\_traits> и рефлексия на этапе компиляции

- is\_void
- is integral
- is floating point
- is array
- is enum
- is function
- is pointer
- is member function pointer
- is same
- is base of
- is\_const
- is trivially copyable
- is standard layout
- is empty
- is polymorphic
- is abstract
- is default constructible
- is\_copy\_constructible
- has virtual destructor

# Задача о конверторе

#### Конвертор: постановка задачи

- Десериализовать объект из потока байт и сериализовать в строку.
- Конвертор из двоичного формата в строковый через промежуточный тип.
- Пользователь определяет конверсию для нужных типов.
- Для остальных типов должна работать реализация по умолчанию.

```
template <typename T>
std::string to_text(std::uint8_t const* p, std::size_t n)
```
- У функции to\_text нет параметра типа T.
- Несколько различных реализаций.
- https://github.com/vadimvinnik/non\_arg\_template

```
template <typename T>
struct implicit_from {
   implicit_from(T const&) {}
};
```

```
template <typename T>
std::string to_text(implicit_from<std::uint8_t const*>, std::size_t) {/*...*/}
```

```
template <typename S, typename T>
using string_if_same = std::enable_if_t<std::is_same_v<S, T>, std::string>;
```

```
template <typename T>
string_if_same<T, std::uint64_t>
to_text(std::uint8_t const* bytes, std::size_t size) {/*...*/}
```
template <typename S, typename T> using string\_if\_same = std::**enable\_if\_t**<std::is\_same\_v<S, T>, std::string>;

template <typename T> **string\_if\_same**<T, std::uint64\_t> to\_text(std::uint8\_t const\* bytes, std::size\_t size) {/\*...\*/}

```
template <typename T>
struct to_text_helper {
   static std::string to_text(std::uint8_t const*, std::size_t) {/*...*/}
};
template <>
```

```
struct to_text_helper<std::uint64_t> {
  static std::string to_text(std::uint8_t const* b, std::size_t n) {/*...*/}
};
```

```
template <typename T>
std::string to_text(std::uint8_t const* bytes, std::size_t size) {
   return to_text_helper<T>::to_text(bytes, size);
}
```
template <typename T> struct type\_id {};

```
template <typename T>
std::string to_text_helper(
     std::uint8_t const* bytes, std::size_t size, type_id<T>) {/* ... */}
std::string to_text_helper(
     std::uint8_t const* bytes, std::size_t size, type_id<std::uint64_t>);
std::string to_text_helper(
     std::uint8_t const* bytes, std::size_t size, type_id<std::string>);
```

```
template <typename T>
std::string to_text(std::uint8_t const* bytes, std::size_t size){
   return to_text_helper(bytes, size, type_id<T>{});
}
```

```
template <typename T>
std::string to_text(std::uint8_t const*, std::size_t)
{
   return "[unknown_type]";
}
```
// function templates allow **full** specialisations

```
template <>
std::string to_text<std::uint64_t>(std::uint8_t const* p, std::size_t n);
```
template <> std::string to\_text<std::string>(std::uint8\_t const\* p, std::size\_t n);

# Вариадические шаблоны

#### Базовые сведения

- Шаблон функции или класса, имеющий заранее неизвестное число параметров.
- Кортеж из произвольного числа (в том числе 0) разнородных параметров называется пакетом параметров.
- Вариадический шаблон обладает одним *или несколькими* пакетами параметров.
- Обозначается многоточием (...):
	- в заголовке шаблона объявляет пакет параметров;
	- слева от имени параметра функции объявление набора параметров неизвестной длины;
	- в теле функции справа от имени параметра разворачивает пакет в аргументы.

#### Объявление и инстанцирование

- Объявление вариадического шаблона класса:
	- template <typename... Args>

```
class variadic demo { /*. . . */ };
```
- Экземпляры вариадического шаблона:
	- $\circ$  using t $0 = \text{variance}$  demo $\leq$ ;
	- $o$  using  $t1$  = variadic demo<int>;
	- using t2 = variadic\_demo<int, std::string>;
- Вопрос на засыпку: различаются ли между собой тип t1 и следующие:
	- $\circ$  using v1 = variadic demo<void>;
	- $\circ$  using v2 = variadic demo<void, void>;

#### Что делать с пакетом параметров?

- Получить число переданных аргументов: sizeof... (args)
- (const args&...)
	- // (T1 const& arg1, T2 const& arg2, ...)
- $\bullet$   $((f(args) + g(args))....)$  $1/$  (f(arg1) + g(arg1), f(arg2) + g(arg2), ...)
- $\bullet$   $(f(args...)+g(args...))$  $// (f(arg1, arg2, ...) + g(arg1, arg2, ...)$
- (std::make tuple(std::forward<Args>(args)...)) // (std::make\_tuple(
	- // std::forward<T1>(arg1),
	- // std::forward<T2>(arg2), ...))

## Что делать с пакетом параметров?

- Разбирать по одному рекурсивно!
- Рекурсия на этапе компиляции, а не выполнения!
- База рекурсии: с одним параметром или без параметров.
- У шаблонов функций частичной специализации не бывает!
- Для функции базой будет нешаблонная перегрузка.
- Задача. Создать вариадическую функцию, которая все свои аргументы переводит в текстовое представление и собирает в строку.
- Пример использования:

std::string log\_message = string\_helper::collect( "completed, code=", error code, ", time=", duration ms, "ms");

```
template <class Stream>
void append to stream(Stream &stream) \{\}
```

```
template <class Stream, class Head, class... Tail>
void append to stream(Stream &stream, Head const& head, Tail&& ...tail) {
     stream << head;
    append to stream(stream, std::forward<Tail>(tail)...);
}
template <class ...Args>
std::string collect(Args&&... args) {
   std::ostringstream stream;
  append to stream(stream, std::forward<Args>(args)...);
```

```
 return stream.str();
```
}

#### Произведение типов: постановка задачи

- Создать вариадический шаблон класса, который ведёт себя как гетерогенный контейнер.
- В объекте фиксированное число полей данных, типы которых заданы параметрами шаблона.
- $\bullet$  Подобен struct или std::tuple.
- С точки зрения теории категорий **произведение** типов.
- Пример использования: xtypes::product<int, bool, std::string> r;  $r.get < 2>() = "abc";$
- https://github.com/vadimvinnik/xtypes

#### Произведение типов: простейшее решение

```
template <typename... Args>
struct product {};
template <
     typename Head,
     typename... Tail>
struct product<Head, Tail...> {
  using first_t = Head; using others_t = product<Tail...>;
   first_t first;
   others_t others;
};
```
#### Произведение типов: простейшее решение

```
template <typename... Args>
struct product {};
template <
     typename Head,
     typename... Tail>
struct product<Head, Tail...> {
  using first_t = Head;using others_t = product<Tail...>;
  first_t first;
  others_t others;
};
                         xtypes::product<int, bool, std::string> r;
                         r.first = 9r.others.first = true;
                         r.others.others.first = "a";
```
#### Произведение типов: улучшение

```
template <std::size_t I, typename P>
struct product_helper {
   using next_t = product_helper<I-1, typename P::others_t>;
  using item_t = typename next\_t::item_t;
   static item_t& get(P& p) noexcept {return next_t::get(p.others);}
};
```

```
template <typename P>
struct product_helper<0, P> {
 using item_t = typename P::first_t;
  static item_t& get(P& p) noexcept { return p.first; }
};
```
#### Произведение типов: улучшение

```
template <std::size_t I, typename P>
struct product_helper {
   using next_t = product_helper<I-1, typename P::others_t>;
 using item_t
static item_t\vert xtypes::product<int, bool, std::string> r;
};
template <typen
struct product_helper<0, P> {
  using item_t = typename P::first_t;
   static item_t& get(P& p) noexcept { return p.first; }
};
               xtypes::product_helper<0, record_t>::get(r) = 9;
                xtypes::product_helper<1, record_t>::get(r) = true;
               xtypes::product_helper<2, record_t>::get(r) = "a";
```
#### Произведение типов: окончательное решение

```
template <typename Head, typename... Tail>
struct product<Head, Tail...> {
 using first_t = Head;
  using others_t = product<Tail...>;
   using this_t = product<Head, Tail...>;
```

```
 template <std::size_t I>
 using helper_t = product_helper<I, this_t>;
 template <std::size_t I>
using item_t = typename helper_t<I>::item_t;
```

```
 first_t first;
 others_t others;
```

```
 template <std::size_t I>
 item_t<I>& get() & noexcept { return helper_t<I>::get(*this); }
```
#### Произведение типов: окончательное решение

```
template <typename Head, typename... Tail>
struct product<Head, Tail...> {
 using first_t = Head;
 using others_t = product<Tail...>;
 using this t = product<Head, Tr
  template <std::size_t I>
 using helper_t = product_helpe
  template <std::size_t I>
 using item_t = typename helper
                               xtypes::product<int, bool, std::string> r;
                               r.get < 0 > () = 9;
                               r.get<1>( ) = true;r.get < 2 > () = "a":
```

```
 first_t first;
 others_t others;
```

```
 template <std::size_t I>
 item_t<I>& get() & noexcept { return helper_t<I>::get(*this); }
```
# Стирание типов
## Зачем стирать тип объекта?

- Через единый интерфейс работать с объектами различных типов.
- Забыть фактические типы объектов.
- Помнить лишь небольшой набор поддерживаемых ими операций.
- Пример std::function единая обёртка над любыми сущностями, которые можно вызвать в виде  $f(x_1, ..., x_n)$ :
	- $\circ$  указатель на функцию U (\*func)(Т<sub>1</sub>, …, Т<sub>n</sub>);
	- объект с перегруженным operator();
	- ... том числе λ;
	- указатель на функцию-член класса (указатель на объект передаётся дополнительным аргументом).

## Стирание типа функционального объекта (1)

```
struct linear {
     int a;
     int b;
    int get(int x) const { return a * x + b; }
```
};

```
int apply(linear const* p, int x) { return p\rightarrow get(x); }
```

```
using linear f = std::function<int(linear const*, int)>;
```
## Стирание типа функционального объекта (2)

```
linear l{ 3, 5 };
int d = 2;
linear f f1 = &linear::get;
linear f f2 = \& apply;linear f f3 = [&d](linear const* p, int x)
    { return p\rightarrow get(x + d); };
```
 $assert(f1(81, 4) == 17);$  $assert(f2(81, 4) == 17);$  $assert(f3(81, 2) == 17);$ 

## Анализ примера

- Переменные f1, f2, f3 имеют одинаковый тип
	- std::function<int(linear const\*, int)>;
- Проинициализированы значениями разных типов:
	- int (linear::\*)(int) const;
	- int (const linear\*, int);
	- compiler-defined functional object with int operator()(const linear\*, int).
- После инициализации первоначальный тип этих значений забывается.
- В частности, законны присваивания вида f1 = f2;
- Однако в момент вызова  $f1(81, 4)$  тип завёрнутого значения вспоминается, чтобы правильно делегировать вызов.

## Общий вывод

- Type erasure (стирание типов) обеспечивает полиморфизм времени выполнения.
- Этот полиморфизм не основан на наследовании от общего предкаинтерфейса.
- Позволяет с объектами разных типов работать через универсальную обёртку единого типа.
- Обёртка предоставляет единый интерфейс.
- Для различных обёртываемых типов реализация этого интерфейса различается.
- Как этот механизм реализовать своими руками?

## Нулевой вариант

- Никак не заворачивать значения.
- Фактический тип объекта совпадает с объявленным.
- Полиморфизм возможен только на этапе компиляции.
- Универсальные алгоритмы оформляются шаблонами.
- Определения только в заголовочных файлах.
- Компилируется долго.
- Большой объём исполняемого кода.
- Широкий простор для оптимизаций наибольшая скорость.
- И наименьшая гибкость.

## Рудиментарный вариант:

- Значение произвольного типа передаётся через указатель void\*;
- void qsort\_r(
	- void \*base,
	- size\_t count,
	- size\_t size,

 int (\*cmp)(const void \*l, const void \*r, void \*st), void \*st);

- Ответственность за контроль типов на человеке.
- Наибольшая гибкость.
- Потеря производительности на косвенный вызов.

## Простой вариант, завёртывание

```
struct any wrapper {
public:
     template<typename T>
    any wrapper(T& var):
        data { static cast<void*>(&var) },
         type { typeid(var) }
     {}
public:
     void* data;
     std::type_index type;
};
```
## Простой вариант, развёртывание

```
template<typename T>
```
}

```
T& unwrap(const any wrapper& any) {
```

```
if(any.type != typeid(T))throw std::logic error("wrapped type mismatch");
```

```
return *(static cast<T*>(any.data));
```
## Анализ решения:

- Указатель на фактические данные преобразуется к void\*.
- Первоначальный тип с точки зрения компилятора забывается.
- На этапе выполнения можно вспомнить первоначальный тип.
- Контроль типов происходит во время выполнения.
- Развёртывание безопасно.
- Единая точка входа значений в обёртку "полиморфный" конструктор.
- Нельзя завернуть копию значения, только указатель на объект.
- Осторожно: typeid неточен: typeid( $\tau$ &) == typeid( $\tau$ ).
- Пользователь вынужден самостоятельно приводить тип к ожидаемому.
- Нет абстрагирования интерфейса от представления.

## На пути к лучшему решению

- Отделить поведение (интерфейс) от представления (состояния).
- Представление можно передавать через void\*.
- Поведение реализуется фунциями с аргументом void\*, которые гарантированно правильно его интерпретируют.
- Гарантия правильности поведения автоматическая генерация этих функций.
- Автогенерация обеспечивается метапрограммированием.

## Более утончённое решение (начало)

class counter ref {

private:

```
 void *repr_;
 void (*inc_)(void*);
 void (*dec_)(void*);
```
public:

```
counter ref& operator++() { inc (repr ); return *this; }
    counter ref& operator--() { dec (repr ); return *this; }
    // see next slide...
};
```
## Более утончённое решение (продолжение)

```
class counter ref {
// see the previous slide
public:
     template <typename T>
    counter ref(T& value) :
        repr (static cast<void*>(&value)),
        inc (\lceil](void *r) { ++(*static cast<T*>(r)); },
        dec (\lceil](void *r) { --(*static cast<T*>(r)); }
     {}
};
```
### Анализ реализации

- Нет нужды хранить typeid и динамически проверять правильность типа.
- Вместо того, чтобы вытаскивать из обёртки значение ожидаемого типа,
- …поручаем обёртке самой выполнить нужную операцию над значением.
- Вместо typeid обёртка хранит только реализацию наперёд заданного интерфейса для значения со стёртым типом.
- Объект-обёртка не помнит фактический тип завёрнутого значения...
- …помнит лишь набор функций для работы с ним, которые внутри себя инкапсулируют знание этого типа.
- Как управлять временем жизни объекта?

## Следующий шаг: управление временем жизни

```
class any counter {
     void *repr_;
     void (*deleter_)(void*);
public:
     template <typename T>
    any counter(T value) :
        repr (static cast<void*>(new T{ value })),
        deleter ([](void *r) { delete static cast<T*>(r) }
     {}
    \simany counter() { deleter (repr ); }
};
```
## Анализ решения

- Обёртка по-прежнему хранит указатель на значение.
- Этот указатель инициализируется копией исходного значения в куче.
- "Удаляемость" это такой же элемент поведения, часть интерфейса обёртываемого типа.
- Поэтому для удаления заводится ещё одна функция, знающая тип завёрнутого значения и скрывающая этот тип от клиента.
- Дополнительное преимущество: можно использовать семантику перемещения (на слайде не показано).
- Каждый объект-обёртка должен хранить много указателей на функции.

## Окончательное решение: идея

- Интерфейс (чисто абстрактный класс) с нужными методами.
	- Также включает метод клонирования создать копию текущего объекта.
- Унаследованный от него шаблон прослойку для конкретного типа.
- Обёртка содержит (умный) указатель лишь на интерфейс…
	- и тем самым скрывает реализацию, включая конкретный тип прослойки.
- Конструктор создаёт объект-прослойку конкретного типа…
	- и забывает этот тип, приводя к базовому классу-интерфейсу.
- Методы для удобства: копирование, перемещение, присваивание.
- Практический пример: универсальная обёртка над любыми типами, поддерживающими сериализацию в поток operator<<.

## Окончательное решение: интерфейс

```
struct ostreamable_impl_base;
using ostreamable_impl_base_ptr = std::unique_ptr<ostreamable_impl_base>;
```

```
struct ostreamable_impl_base {
  virtual ostreamable_impl_base_ptr clone() const = 0;
  virtual void to_stream(std::ostream &s) const = 0;
```

```
 virtual ~ostreamable_impl_base();
};
```
## Окончательное решение: прослойка

```
template <typename T>
class ostreamable_impl : public ostreamable_impl_base {
public:
   template <typename U>
   explicit ostreamable_impl(U&& value) : value_{ std::forward<U>(value) }
   {}
```

```
 ostreamable_impl_base_ptr clone() const override
   { return std::make_unique<ostreamable_impl<T>>(value_); }
 void to_stream(std::ostream &s) const override { s << value_; }
```

```
private:
   std::decay_t<T> value_;
};
```
## Окончательное решение: обёртка

```
class ostreamable {
public:
   template <typename T, typename = not_ostreamable<T>>
   ostreamable(T&& value) : impl_{ OSTREAMABLE_MAKE_IMPL(value) }
   {}
  // . . .
  void to_stream(std::ostream &s) const { if (impl_) impl_->to_stream(s); }
private:
   ostreamable_impl_base_ptr impl_;
};
std::ostream& operator<<(std::ostream &s, ostreamable const& x)
  \{ x.to\_stream(s); return s; \}
```
#### Окончательное решение: вспомогательное

```
#define OSTREAMABLE_MAKE_IMPL(arg_) \
  std::make_unique<ostreamable_impl<T>>(\)
     std::forward<T>(arg_))
```
class ostreamable;

```
template <typename T>
using not_ostreamable = std::enable_if_t<
     !std::is_same_v<ostreamable, std::decay_t<T>>>;
```
#### Окончательное решение: использование

std::vector<ostreamable> v; // гетерогенный вектор!

```
v.emplace_back(1002);
```

```
v.emplace_back("abcde");
```
v.emplace\_back(custom\_streamable{});

```
for (auto const& x : v) {
    std::cout << x << std::endl;
}
```
## Окончательное решение: анализ

- Управление временем жизни обёрнутого значения автоматизировано:
	- значение есть подобъект прослойки и уничтожается вместе с ней;
	- прослойка принадлежит обёртке через умный указатель.
- Интерфейс содержит метод клонирования (служебный) и прикладные методы, отражающие специфику предметной области.
- Объекты различных типов могут быть вписаны в прослойки, обладающие одинаковым интерфейсом.
- Типы прослоек по-прежнему различаются.
- Зато прослойки можно вложить в единый тип-обёртку.
- Накладные расходы: вызовы виртуальных методов.

# Обработка списков на этапе компиляции

### Постановка задачи

- Шаблоны позволяют вычислять одиночные значения-константы.
- Позволяет разгрузить этап выполнения.
- Можно гарантировать правильность вычисленных значений.
- Для приложений может понадобиться вычисление таблиц значений:
	- таблица простых чисел;
	- таблица тригонометрических функций (с фиксированной запятой);
	- таблица числа единиц в двоичном представлении 8-битных целых беззнаковых;
	- поразрядное представление длинного целого числа.
- Нужны инструменты обработки списков на этапе компиляции.
- Существующими библиотеками эта задача покрыта недостаточно.

## Элементарные определения

```
template <typename T, T... Xs>
struct list {
 using item_type = T;
   static constexpr auto size = sizeof...(Xs);
};
```

```
template <typename U> // should be list<T, T... Xs>
using item_t = typename U::item_type;
```

```
template <typename U>
constexpr auto size_v = U::size;
```

```
template <typename U>
constexpr bool is_empty_v = (size_v < U > == 0);
```
#### Простейшие конструирующие операции

template <typename U, item\_t<U> X> struct append; // never reach this case

```
template <typename T, T... Xs, T X>
struct append<list<T, Xs...>, X> {
  using type = list < T, Xs..., X >:
}; // same for prepend
```
template <typename U, typename V> struct concat; // never reach this case

```
template <typename T, T... Xs, T... Ys>
struct concat<list<T, Xs...>, list<T, Ys...>> {
 using type = list < T, Xs... Ys...>:
};
```
#### Простейшие операции-анализаторы

```
template <typename U>
struct uncons; // never reach this case
```

```
template <typename T, T X, T... Xs>
struct uncons<list<T, X, Xs...>>
{
  static constexpr T head = X;
 using tail = list<T, Xs...>;
};
```
- Требуется непустой список: в противном случае ошибка компиляции.
- Операция uncons вычисляет сразу два результата: голову и хвост.

#### Первая сложность: деконструкция справа

- Вместо головы и хвоста последний элемент и префикс.
- Встроенные механизмы языка не дают разобрать список с конца.
- Пакет параметров должен стоять последним среди параметров шаблона.
- Остаётся рекурсивное решение.

```
template <typename U>
struct unconsr; // never reach this case
```

```
template <typename U>
using init_t = typename unconsr<U>::init;
```

```
template <typename U>
constexpr item_t<U> last_v = unconsr<U>::last;
```
#### Первая сложность: деконструкция справа

```
template <typename T, T X>
struct unconsr<list<T, X>> {
   static constexpr T last = X;
  using init = list < T>;
};
```

```
template <typename T, T X, T... Xs>
struct unconsr<list<T, X, Xs...>> {
private:
```

```
 using remainder = list<T, Xs...>;
public:
```
- База рекурсии список из одного элемента.
- Единственный элемент и есть последний.
- Префикс пустой список.

- Шаг рекурсии список произвольной длины...
- ... отличной от 1 (перехватывается выше).
- Последний элемент хвоста есть последний элемент всего списка.
- Префикс списка есть префикс его хвоста с приписанным слева первым элементом.

```
static constexpr T last = last_v<remainder>;
 using init = prepend_t<init_t<list<T, Xs...>>, X>;
};
```
#### Переворачивание списка

```
template <typename U>
struct revert
{
  using type = append_t revert<tail_t<U>>::type,
       head_v<U>>;
};
```

```
template <typename T>
struct revert<list<T>>
{
  using type = list < T>;
};
```
- Шаг рекурсии непустой список.
- Чтобы перевернуть непустой список, нужно:
	- отделить первый элемент;
	- перевернуть остаток;
	- поставить изъятый элемент в конец.

- База рекурсии пустой список.
- Инверсия пустого списка есть пустой список.

## Разделение по предикату

```
template <
   typename U,
   typename V,
   typename W,
   template <auto> typename P,
   auto X,
   bool B>
struct partition_loop_if
// only when B is true
{
   using step = partition_loop<
       U, append_t<V, X>, W, P>;
};
```

```
template <
   typename U,
   typename V,
   typename W,
  template <auto> typename P,
   auto X>
struct partition_loop_if<
     U, V, W, P, X, false>
{
   using step = partition_loop<
       U, V, append_t<W, X>, P>;
};
```
## Разделение по предикату

```
template <
  typename U,
  typename V,
  typename W,
  template <auto> typename P>
struct partition_loop // only reached if U is not empty
{
private:
   using step = typename partition_loop_if<
     tail_t<U, V, W, P, head_v<U>, P<head_v<U>>::value>::step;
public:
  using left = typename step::left;
 using right = typename step::right;
};
```
## Разделение по предикату

```
template <
   typename T,
   typename V,
   typename W,
  template <auto> typename P>
struct partition_loop<list<T>, V, W, P>
{
 using left = V;
 using right = W;
};
```
template <typename U, template <auto> typename P, typename T = item\_t<U>> using partition = partition\_loop<U, list<T>, list<T>, P>;

#### Генератор простых чисел

```
template <typename T, unsigned N>
struct primes
{
 using item_type = T;
 using init = prepend_t<generate_t<iota<T, 3, N, 2>>, 2>;
  template <typename S>
  using can_proceed = std::bool_constant<!is_empty_v<S>>;
   template <typename S>
  using get_item = std::integral_constant<T, head_v<S>>;
```

```
// see next slide
```
### Генератор простых чисел

#### // continued

```
 template <typename S>
  struct step {
  private:
     template <unsigned X>
    struct predicate : std::bool_constant<(X % head_v<S> == 0)> {};
  public:
     using result = typename partition<S, predicate>::right;
  };
};
```
# Обзор библиотеки

- span  $\bullet$
- partition  $\bullet$
- sort  $\bullet$
- fmap  $\bullet$
- zip with  $\bullet$
- for each  $\bullet$
- foldl  $\bullet$
- foldr  $\bullet$
- unfoldr  $\bullet$
- generate  $\bullet$

Генераторы последовательностей:

- Целые числа из диапазона.  $\bullet$
- Числа Фибоначчи.  $\bullet$
- Простые числа  $\bullet$ (решето Эратосфена)

#### Тесты

- На этапе компиляции.  $\bullet$
- Hepes static assert.  $\bullet$

# Пример теста

using  $t_1 = 1$  ist<int,  $\theta$ >; using  $t_2 =$  prepend\_ $t < t_1$ ,  $1 >$ ; using  $t_3 =$  append\_ $t < t_2$ , 2>; using  $t_4 =$  prepend\_ $t < t_3$ ,  $3 >$ ; using  $t_5 =$  append\_ $t < t_4$ , 4>;

using expected = list<int,  $3, 1, 0, 2, 4>$ ;

static\_assert(std::is\_same<t\_5, expected>::value);

## Пример теста

```
using \arg = 1 ist<int, \theta, \theta, \eta, \theta, \theta, \eta, \eta, \theta, \theta, \theta, \theta, \theta);
using result = span < arg,
       aux::bind_1st<int, 7>::is_not_equal_to>;
```

```
using expected_left = list<int, \theta, \theta, 1, \theta, 2>;
using expected_right = list<int, 7, 3, 6, 4, 5 >;
```

```
static_assert(std::is_same<result::left, expected_left>::value);
static_assert(std::is_same<result::right, expected_right>::value);
```
## Пример теста

```
using arg = list < int, 0, 1, 2, 3, 4, 5, 6, 7, 8, 9 >;
```

```
using result = partition<
     arg,
     aux::bind_1st<int, 2>::is_divisor_of>;
```

```
using expected_left = list<int, \theta, 2, 4, 6, 8>;
using expected\_right = list<int, 1, 3, 5, 7, 9>;
```

```
static_assert(std::is_same<result::left, expected_left>::value);
static_assert(std::is_same<result::right, expected_right>::value);
```